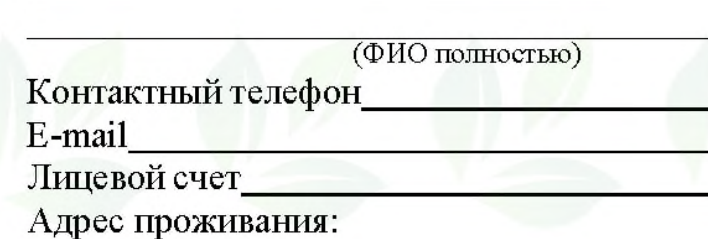

Директору ООО «ЭКОСТАР»

**OT** 

(район, населенный пункт, улица, дом, квартира)

## **ЗАЯВЛЕНИЕ**

## о перерасчете платы за услугу в связи с уточнением количества постоянно проживающих лиц

Прошу произвести перерасчет платы за услугу по обращению с ТКО в связи с уточнением количества постоянно проживающих лиц.

Начисление производить по адресу: населенный пункт

улица дом квартира на постоянно проживающих человек.

Приложение:

1. Копия паспорта гражданина Российской Федерации;

2. Копия правоустанавливающего (правоудостоверяющего) документа на объект недвижимости;

3. Документы, подтверждающие заявленное количество проживающих лиц (отметить нужное):

П справка из органов федеральной миграционной службы о зарегистрированных лицах;

П справка органа местного самоуправления о количестве проживающих лиц;

□ копия домовой книги;

П акт об установлении количества граждан, проживающих в жилом помещении, составленный с представителем обслуживающей организации;

□ акт об установлении количества граждан, проживающих в жилом помещении, составленный с представителем ТОСа.

В случае принятия положительного решения по данному заявлению, предоставление письменного ответа не требуется

(подпись)

Подтверждаю, что я уведомлен(а) об обязанности информировать Регионального оператора об увеличении или уменьшении числа граждан, проживающих (в том числе временно) в занимаемом им жилом помешении, не позднее 5 рабочих дней со дня произошелших изменений (п.34 Постановления №354).

В соответствии с п. 148(36) Постановления Правительства РФ от 06.05.2011 №354 (ред. от 29.06.2020) "О предоставлении коммунальных услуг собственникам и пользователям помещений в многоквартирных домах и жилых домов", в случае отсутствия постоянно и временно проживающих в жилом помещении граждан объем коммунальной услуги по обращению с твердыми коммунальными отходами рассчитывается с учетом количества собственников такого помещения, то есть начисления за коммунальную услугу «Обращение с ТКО» по нескольким объектам недвижимости, принадлежащим одному лицу производятся Региональным оператором в соответствии с действующим законодательством.

\* Подписывая настоящее заявление, я выражаю свое согласие на обработку персональных данных и разрешаю Региональному оператору, либо привлеченному им третьему лицу, направлять в мой адрес SMS-сообщения, рассылку на мой электронный адрес уведомлений, в т.ч. информационного характера.

20  $\Gamma$ . Подпись \*